Communicating Scientific Results in MTEX

> Alexander Miles

Overview

Beamer What is it? How do I use it

BibTeX What is it? How do I use it

Data and Diagrams Tikz Chemfig pgfplots

References

## Communicating Scientific Results in LATEX

Alexander Miles

University of Arizona College of Optical Sciences

November 1, 2013

▲□▶ ▲□▶ ▲□▶ ▲□▶ □ のQ@

Communicating Scientific Results in MTEX

> Alexander Miles

#### Overview

Beamer What is it? How do I use it

BibTeX What is it? How do I use it

Data and Diagrams Tikz Chemfig pgfplots

References

I'll be addressing several ways in which LATEX can make clear and concise communication in science easier.

- Beamer: Presentations in LATEX, like this one!
- BibTeX: Automating bibliography generation
- Additional packages: tikz, pgfplots, chemfig

Communicating Scientific Results in <u>LATEX</u>

> Alexander Miles

Overview

#### Beamer

What is it? How do I use it?

BibTeX

What is it? How do I use it?

Data and Diagrams Tikz Chemfig pgfplots

References

# $\begin{array}{c} Beamer \\ \text{Presentations in } \mathbb{A}\mathsf{T}_{E}\!\mathsf{X} \end{array}$

◆□▶ ◆□▶ ◆臣▶ ◆臣▶ 臣 の�?

## What is Beamer, and why should I use it?

Communicating Scientific Results in <u>LATEX</u>

> Alexander Miles

Overview

Beamer What is it? How do I use it

BibTeX What is it? How do I use it?

Data and Diagrams Tikz Chemfig pgfplots

References

- Beamer is a **document class**, just like **article** and **book**.
- All the normal LATEX commands work, you can paste your material directly from your article.

The output is a .pdf file. Your presentation will look exactly the same on every computer, and almost every device can open pdf files.

## How do I use Beamer?

Communicating Scientific Results in <u>LATEX</u>

> Alexander Miles

Overview

Beamer What is it? How do I use it?

BibTeX What is it? How do I use it?

Data and Diagrams Tikz Chemfig pgfplots

References

- Add \documentclass{beamer} at the top of the file.
- The \usetheme{theme\_name} command sets the theme. The themes are named after cities. I'm using Berkeley for this presentation.

Each slide is defined by a frame environment, e.g. \begin{frame}...\end{frame}

## Beamer: Final notes

Communicating Scientific Results in <u>LATEX</u>

> Alexander Miles

Overview

Beamer What is it? How do I use it?

BibTeX What is it? How do I use it?

Data and Diagrams Tikz Chemfig pgfplots

References

 Additional commands control flow and layout, e.g. \pause to gradually render and the block environment to highlight material.

▲ロト ▲帰 ト ▲ ヨ ト ▲ ヨ ト ・ ヨ ・ の Q ()

## Beamer: Final notes

Communicating Scientific Results in <u>LATEX</u>

> Alexander Miles

Overview

Beamer What is it? How do I use it?

BibTeX What is it? How do I use it?

Data and Diagrams Tikz Chemfig pgfplots

References

- Additional commands control flow and layout, e.g. \pause to gradually render and the block environment to highlight material.
- A table of contents is automatically created, the sections and subsections are hyper-linked, and there is a row of navigational buttons in the bottom right corner.

▲□▶ ▲□▶ ▲□▶ ▲□▶ □ のQ@

## Beamer: Final notes

Communicating Scientific Results in <u>LATEX</u>

> Alexander Miles

Overview

Beamer What is it? How do I use it?

BibTeX What is it? How do I use it?

Data and Diagrams Tikz Chemfig pgfplots

References

- Additional commands control flow and layout, e.g. \pause to gradually render and the block environment to highlight material.
- A table of contents is automatically created, the sections and subsections are hyper-linked, and there is a row of navigational buttons in the bottom right corner.

### Example of a block environment - The Navier-Stokes Equation

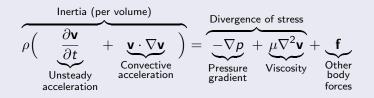

ヘロト 人間ト 人団ト 人団ト

э

Communicating Scientific Results in <u>LATEX</u>

> Alexander Miles

Overview

Beamer What is it? How do I use it

#### $\mathsf{BibTeX}$

What is it? How do I use it?

Data and Diagrams Tikz Chemfig pgfplots

References

## BibTeX

## Managing citations and bibliography generation

## What it is and how it helps

Communicating Scientific Results in <u>LATEX</u>

> Alexander Miles

Overview

Beamer What is it? How do I use it

What is it? How do I use it?

Data and Diagrams Tikz Chemfig pgfplots

References

BibTeX is:

- A system for organizing, formatting, and citing references.
- An enormous time saver.
- Supported by many journals through .bst style files.[2]
- Supported by most citation management programs (Mendelay, Papers, BibDesk, Endnote, etc.)

## It helps you by:

- Automatically numbering and sorting references.[3]
- Applying and switching style files with minimal effort.
- Only rendering cited references (though this can be disabled).

▲□▶ ▲□▶ ▲□▶ ▲□▶ □ のQ@

## How to use BibTeX

Communicating Scientific Results in **ATEX** 

How do Luse it?

- **1** Create an empty .bib file in the same directory as your document, here example.tex.
- 2 Populate it with entries like:

```
@Book{abramowitz.
          = "Milton {Abramowitz} and Irene A. {Stegun}".
author
          = "Handbook of Mathematical Functions",
title
publisher = "Dover".
vear
          = 1964.
address = "New York",
          = "ninth Dover printing, tenth GPO printing"
edition
```

- 3 Use \cite{} in your main document file (e.g. \cite{abramowitz}.) and include the commands to generate the bibliography: \bibliographystyle{plain} \bibliography{bib\_file\_name}
- 4 Run latex example.tex, then bibtex example, and finally latex example.tex again.

## Example: Inserting a new reference via Google Scholar

#### Communicating Scientific Results in <u>LATEX</u>

Alexander Miles

Overview

Beamer What is it? How do I use it

BibTeX What is it? How do I use it?

Data and Diagrams Tikz Chemfig pgfplots

References

- **1** Set it to show BibTeX links.
- 2 Find your paper, click the link.
- 3 Copy the citation block to your .bib file.
- 4 You can now \cite{kogelnik1969coupled}

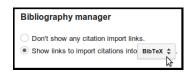

Coupled wave theory for thick hologram gratings Hogenitk. The Bet system Technica Journal, Vol. 48, no. 9, ..., 1999 - adiabit harvard edu Abstract A coupled wave analysis is given of the Brogg diffraction of light by thick hologram grings, which is analogous to Phraiseasi treatment of accustic gratings and to the dynamical theory of X-ray diffraction. The theory remains valid for large diffraction ... ... Cled by 2372 Related articles at 39 series import. The BDL Net Model Cled by 2372 Related articles at 39 series import. The BDL Net Model Dec Model Abstract Abstraction and the Abstraction and the Abstract Abstraction and the Dec Model Abstract Abstraction and the Abstraction and the Abstract Abstraction and the Dec Model Abstraction and the Abstraction and the Abstraction and the Abstraction and the Dec Model Abstraction and the Abstraction and the Abstraction and the Abstraction and the Dec Model Abstraction and the Abstraction and the Abstraction and the Abstraction and the Dec Model Abstraction and the Abstraction and the Abstraction and the Abstraction and the Dec Model Abstraction and the Abstraction and the Abstraction and the Abstraction and the Dec Model Abstraction and the Abstraction and the Abstraction and the Abstraction and the Dec Model Abstraction and the Abstraction and the Abstraction and the Abstraction and the Abstraction and the Dec Model Abstraction and the Abstraction and the Abstraction and the Abstraction and the Abstraction and the Dec Model Abstraction and the Abstraction and the Abstraction and

@inproceedings{kogelnik1969coupled, title={Coupled wave theory for thick hologram gratings}, author={Kogelnik, Herwig}, booktitle={The Bell System Technical Journal, Vol. 48, no. 9, November 1969, pp. 2909-2947}, volume={48}, pages={2909--2947}, year={1969} } Communicating Scientific Results in <u>LATEX</u>

> Alexander Miles

Overview

Beamer What is it? How do I use it

BID I eX What is it? How do I use it?

Data and Diagrams

Tikz Chemfig pgfplots

References

# $Data and Diagrams \\ {}_{\text{In-} \text{\tiny \ \ } \text{\tiny In-} \text{\tiny \ } \text{\tiny } \text{\tiny } \text{}$

## Tikz

Communicating Scientific Results in <u>LATEX</u>

> Alexander Miles

Overview

Beamer What is it? How do I use it

BibTeX What is it? How do I use it?

Data and Diagrams Tikz Chemfig pgfplots

References

Tikz is a programmable graphics framework that many other packages (such as pgfplots and chemfig) use as their backbone. It's capable of drawing just about anything, but the learning curve is fairly harsh.

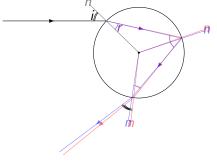

Example: Rainbow Formation Diagram

## Chemfig: Chemical diagrams in LATEX

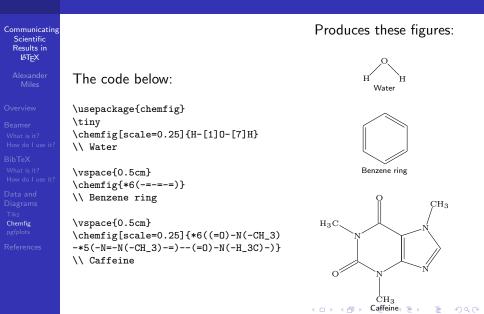

## pgfplots[1]: Plotting in LATEX

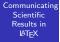

Alexander Miles

Overview

```
Beamer
What is it?
How do I use it
```

BibTeX What is it? How do I use it?

Data and Diagrams Tikz Chemfig **pgfplots** 

References

### The code below:

\usepackage{pgfplots}
\begin{tikzpicture}
\begin{axis}[title=Symbolic Plot]
\addplot3[surf,fill=white,
 domain=-2:2] {exp(-x^2-y^2)};
\end{axis}
\end{tikzpicture}

### Produces these figures:

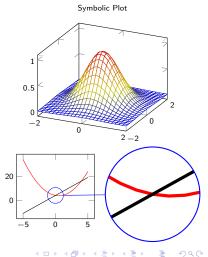

## pgfplots: Plotting in LATEX

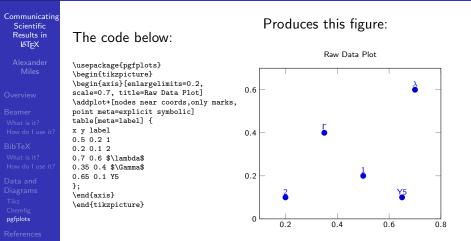

Note: You can also point it directly at a comma or tab-delimited data file!

・ロト ・ 理 ト ・ ヨ ト ・ ヨ ト

-

Communicating Scientific Results in MTEX

> Alexander Miles

Overview

Beamer What is it? How do I use it

BibTeX What is it? How do I use it?

Data and Diagrams Tikz Chemfig pgfplots

References

## Questions?

Is there any interest in a follow-up talk or continuation as a series of talks?

## References

Communicating Scientific Results in <u>LATEX</u>

> Alexander Miles

Overview

Beamer What is it? How do I use i

BibTeX What is it? How do I use it

Data and Diagrams Tikz Chemfig pgfplots

References

.

#### Christian Feuersänger.

#### Manual for package pgfplots.

URL http://www. ctan. org/tex-archive/help/Catalogue/entries/pgfplots. html. Probablement installé dans votre système sous le nom pgfplots. pdf, 17, 2011.

▲□▶ ▲□▶ ▲□▶ ▲□▶ □ のQ@

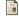

#### Leslie Lamport.

Latex: User's guide & reference manual. 1986.

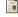

#### Oren Patashnik.

Designing bibtex styles, 1988.